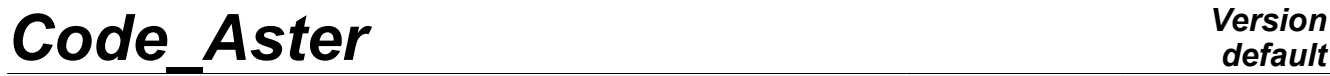

*Titre : ZZZZ336 – Validation de la prise en compte des var[...] Date : 27/03/2013 Page : 1/5 Responsable : Jacques PELLET Clé : V1.01.336 Révision : 10756*

# **ZZZZ336 – Validation of the taking into account of the command variables at the subpoints**

#### **Summarized:**

The purpose of this test is to the key word validate the taking into account of the command variables at the subpoints by providing AFFE\_VARC of the command AFFE\_MATERIAU a field or result created by method SOUS POINT of the command PROJ CHAMP.

The modelizations considered are elements DKT and GRILLE\_EXCENTREE.

The checking consists in 3D projecting a field of temperatures resulting from a linear thermal computation on a slab made up of multi-layer elements DKT and from an offset grid. The deflection of slab due to the heat gradient is calculated in linear thermoelasticity.

The reference solution is resulting from an identical computation with method CREA\_RESU option PREP\_VRC1.

*Warning : The translation process used on this website is a "Machine Translation". It may be imprecise and inaccurate in whole or in part and is provided as a convenience.*

*Titre : ZZZZ336 – Validation de la prise en compte des var[...] Date : 27/03/2013 Page : 2/5 Responsable : Jacques PELLET Clé : V1.01.336 Révision : 10756*

## **1 Problem of reference**

#### **1.1 Geometry and meshes**

One considers a concrete slab length  $2 m$ , of width  $1 m$  and of thickness  $10 cm$ . It comprises a steel three-dimensions function directed according to the axis *X* , composed of bars of diameter 8*mm* spaced of 20 *cm* whose axis is located at 2.5 *cm* below average plane.

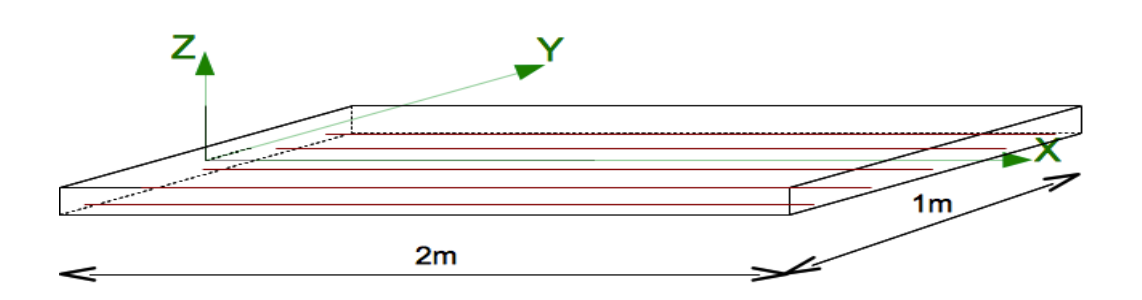

#### **1.2 Properties of the materials**

For linear thermal computation 3D (on the concrete only) the properties are:

 $\rho C_p = 0$ 

 $\lambda = 2$  *W* /  $m^2$  / *K* 

For mechanical computation the materials are elastic linear:

Concrete: *E*=30*GPa* : *E*=200*GPa*  $v=0.2$   $v=0.3$  $\alpha = 10^{-5} K^{-1}$  $\alpha$ =2.10<sup>-5</sup>  $K^{-1}$ 

### **1.3 Boundary conditions and loading**

For thermal computation, the temperature is imposed on the lower face and the upper face:  $T_{\text{inf}}$ =20 °C and  $T_{\text{sup}}$ =50 °C the initial temperature is  $T_{in}=20^{\circ}C$ 

For mechanical computation, the slab is simply leaned on its two bearings parallel with *Y* :

- on edge  $X=0$  :  $DX=DZ=0$
- on edge  $X=1m$  :  $DZ=0$
- for the corner *Y*=−0.5m : *DY* =0

the loading consists in 3D imposing the temperature resulting from thermal computation.

*Warning : The translation process used on this website is a "Machine Translation". It may be imprecise and inaccurate in whole or in part and is provided as a convenience.*

*Titre : ZZZZ336 – Validation de la prise en compte des var[...] Date : 27/03/2013 Page : 3/5 Responsable : Jacques PELLET Clé : V1.01.336 Révision : 10756*

### **2 Reference solution**

#### **2.1 Méthode de calcul**

In the reference solution, the thermal field is imposed using command CREA\_RESU option PREP\_VRC1 for the multi-layer shells and the offset grids. The field of temperature, linear in the thickness, varies from 20*°C* opposite lower than 50*°C* opposite higher.

Field EVOL THER (with under points) is transmitted to mechanical computation by the key word AFFE\_VARC of AFFE\_MATERIAU.

#### **2.2 Quantities and results of reference**

the heat gradient in the thickness imposes a mechanical strain of bending in slab. The coefficients of thermal expansion of the material steel and of concrete material one be voluntarily selected very different to generate stresses due to the differential expansion and to thus test the good performance of the elements roasts at the same time as that of the multi-layer shells.

The generated stresses are uniform in the planes parallel with the plane *XY* the quantities tested are:

- the vertical displacement of the node *C5* in the middle of edge *Y*=−0.5m
- the stress  $\sigma_{xx}$  opposite lower concrete
- the stress  $\sigma_{xx}$  opposite superior the concrete
- the stress  $\sigma_{xx}$  in the layer of steel

#### **2.3 Uncertainties on the solution**

Nothing.

*Warning : The translation process used on this website is a "Machine Translation". It may be imprecise and inaccurate in whole or in part and is provided as a convenience.*

*Titre : ZZZZ336 – Validation de la prise en compte des var[...] Date : 27/03/2013 Page : 4/5 Responsable : Jacques PELLET Clé : V1.01.336 Révision : 10756*

## **3 Modelization A**

### **3.1 Characteristic of the modelization**

The computation thermal 3D uses a lumped modelization (3D\_DIAG). However, as the temperature is imposed on the two sides of the element, it is everywhere given. The thermal solver is used here only to generate field EVOL THER to be projected. The computation mechanical uses multi-layer elements DKT for the concrete and GRILLE\_EXCENTRE for steel. The number of layers in the DKT is 10. The temperature resulting from thermal computation 3D is projected on the layers of elements DKT and elements GRILL using method SOUS POINT of the command PROJ\_CHAMP.

#### **3.2 Characteristics of the mesh**

For thermal computation the mesh 3D is composed of only one mesh HEXA8.

For mechanical computation the mesh of the average plane is carried out with 30 elements  $QUAD4$ . The elements for the grids are generated in the command file with CREA\_MAILLAGE.

#### **3.3 Quantities tested and results**

the deflection of the point *C5* is tested:

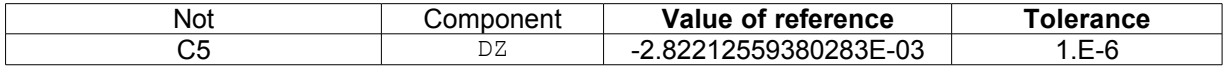

the stress in an element  $DKT$  ( $M27$ ) is tested opposite lower (item 1, low of layer 1) and opposite higher (item 30, high of layer 10). The stress in an element GRILL (AM27) is tested in the single layer (subpoint 1).

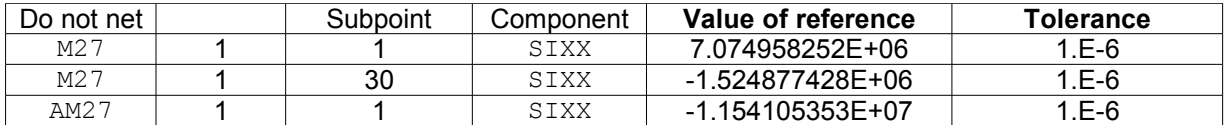

*Warning : The translation process used on this website is a "Machine Translation". It may be imprecise and inaccurate in whole or in part and is provided as a convenience.*

*Titre : ZZZZ336 – Validation de la prise en compte des var[...] Date : 27/03/2013 Page : 5/5 Responsable : Jacques PELLET Clé : V1.01.336 Révision : 10756*

# **4 Summary of the results**

the taking into account of the command variables at the subpoints by providing to AFFE\_VARC a field or one result created by method SOUS POINT of the command PROJ CHAMP is validated for multilayer elements DKT and of elements GRILL.

*Warning : The translation process used on this website is a "Machine Translation". It may be imprecise and inaccurate in whole or in part and is provided as a convenience.*